## Microsoft Teams **Problemas atípicos en Teams** No es posible visualizar o asignar tareas

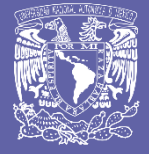

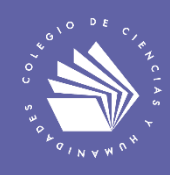

**Por Víctor Hugo Leyva García** Abril de 2024

Problemas atípicos en Teams: No es posible visualizar o asignar tareas

En abril de 2024, a partir de las actualizaciones de Microsoft Teams, la plataforma ha presentado problemas; algunos de los casos más frecuentes están relacionados con la imposibilidad de visualizar o asignar tareas dentro de los grupos de Teams.

Como una medida provisional, se sugiere el uso de la versión clásica de Teams. Cabe mencionar que dicha versión está *en vías de ser descontinuada* por Microsoft; sin embargo, permite la asignación y visualización de tareas de Teams mientras Microsoft realiza las correcciones en la versión actualizada.

A continuación, se describe un procedimiento para acceder a Teams clásico utilizando una computadora de escritorio con el sistema operativo y el navegador Web actualizados; cabe mencionar que esta guía se realizó con una computadora de escritorio con sistema operativo Windows 11 y Google Chrome.

1. Ingresa a Teams desde el Navegador Web mediante la página <https://teams.microsoft.com/>

- 2. Ingresa a la configuración de la aplicación (figura 1).
- 3. Desactiva el nuevo Teams (figura 1).
- 4. Selecciona «Cambiar a Teams clásico» (figura 2).

5. Esta solución es temporal, pues la versión clásica de Teams no estará disponible en poco tiempo, según lo señala Microsoft (figura 3).

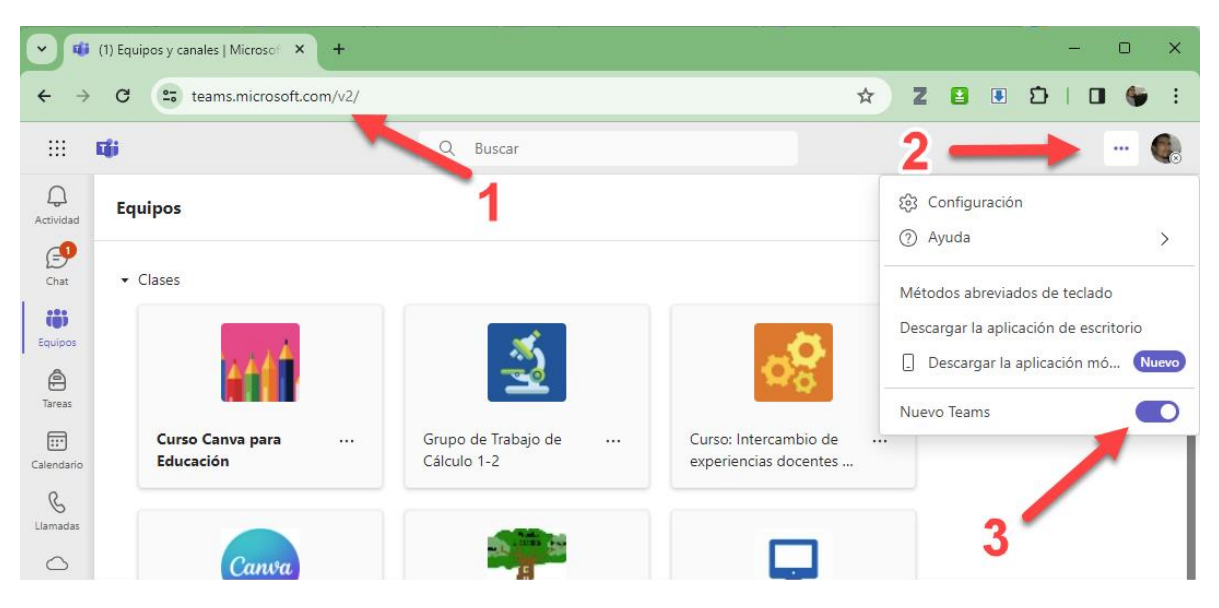

Figura 1. Desactiva el nuevo Teams

## Problemas atípicos en Teams: No es posible visualizar o asignar tareas

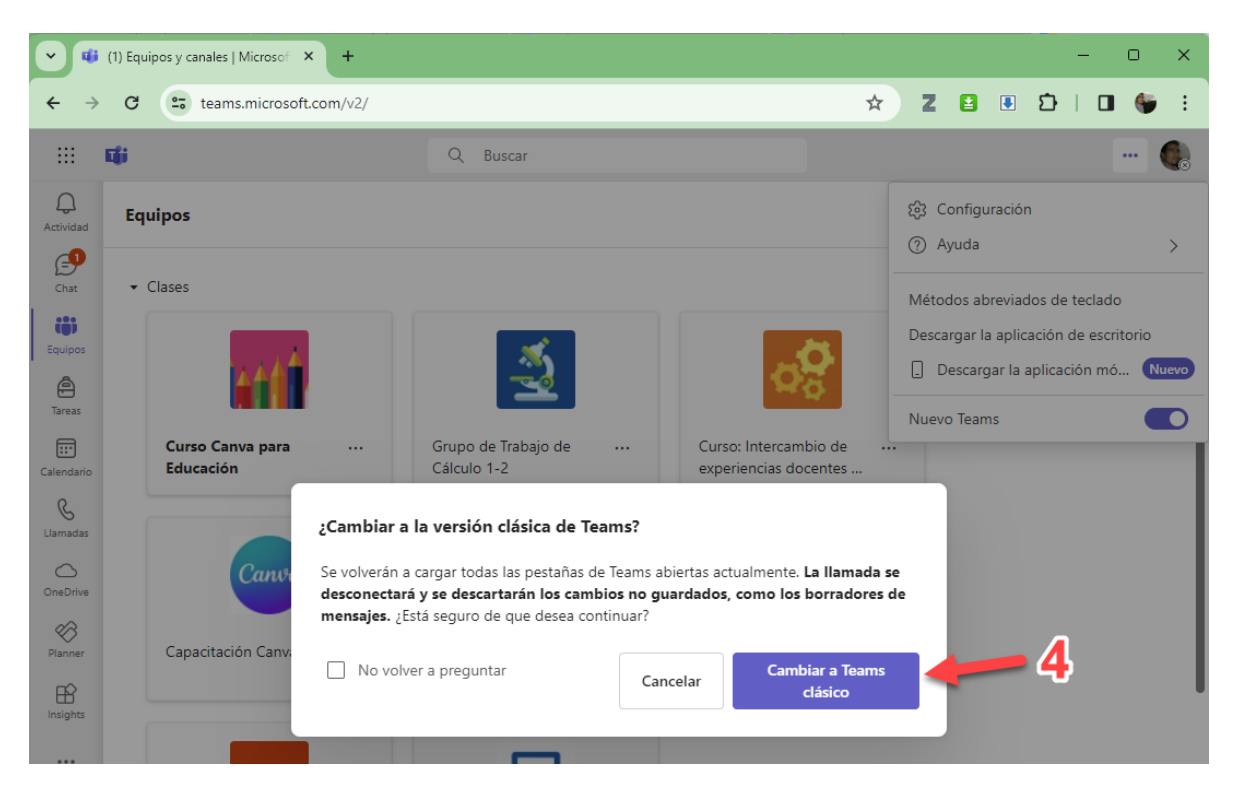

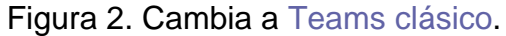

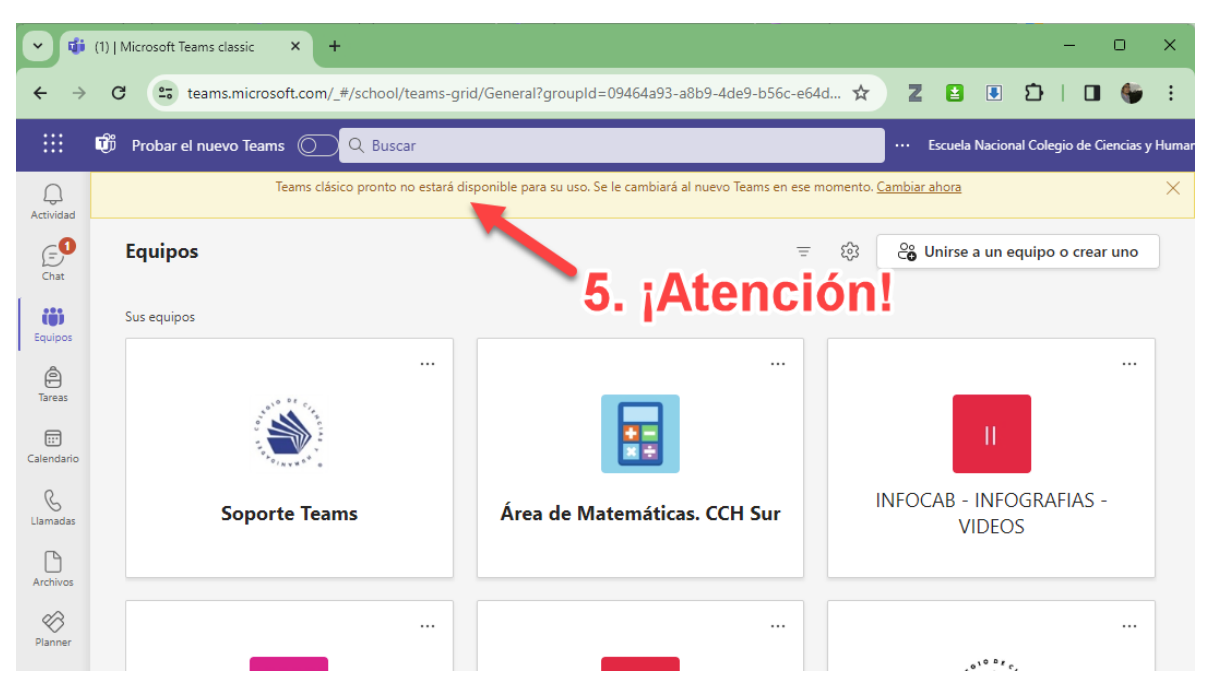

Figura 3. La versión clásica de Teams no estará disponible en poco tiempo

## Para saber más…

Si quieres conocer más detalles relacionados con la actualización de Microsoft Teams, visita el siguiente enlace:

[https://support.microsoft.com/en-us/office/upgrade-from-microsoft-teams-free](https://support.microsoft.com/en-us/office/upgrade-from-microsoft-teams-free-classic-to-microsoft-teams-29475bbd-a34f-4175-9b33-d44430f8ad39)[classic-to-microsoft-teams-29475bbd-a34f-4175-9b33-d44430f8ad39](https://support.microsoft.com/en-us/office/upgrade-from-microsoft-teams-free-classic-to-microsoft-teams-29475bbd-a34f-4175-9b33-d44430f8ad39)

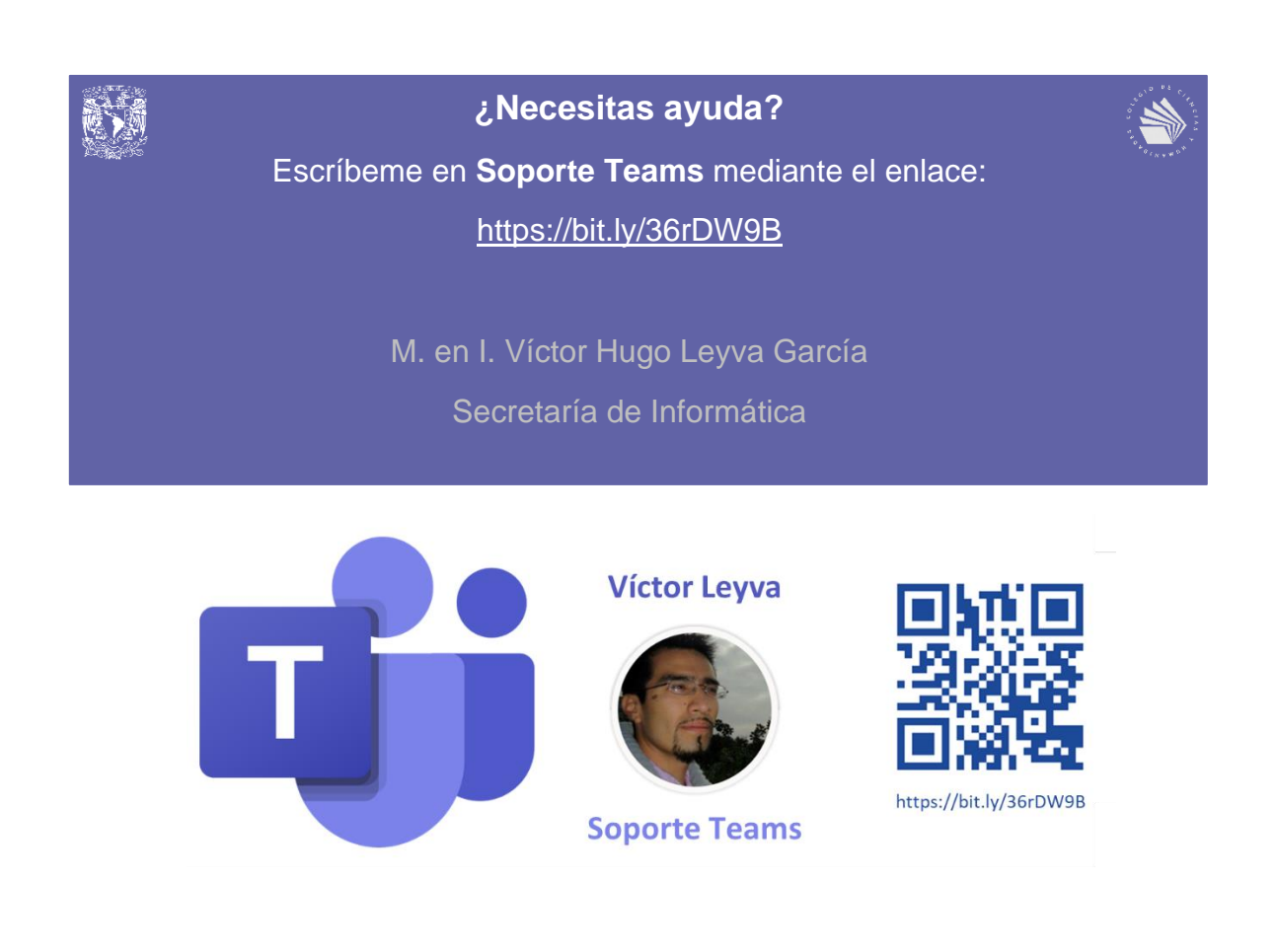